# Set Programming with JuMP

Benoît Legat<sup>\*</sup>, *In collaboration with*: Raphaël M. Jungers<sup>\*</sup>, Pablo A. Parrilo<sup>†</sup> and Paulo Tabuada<sup>‡</sup>

```
∗ UCLouvain, † MIT, ‡ UCLA
```
#### Set program

#### Set inclusion

Consider two sets  $S \subseteq \mathbb{R}^n$ ,  $T \subseteq \mathbb{R}^m$ , matrices  $A \in \mathbb{R}^{r \times n}$ ,  $B \in \mathbb{R}^{r \times m}$ .

 $AS \subseteq BT$ .

```
Set program
Given fixed sets T_i, find sets S_i:
```

```
max f(\text{vol}(S_1), \ldots, \text{vol}(S_n))S_i, x_iA_iS_{a_i} \subseteq B_iS_{b_i}S_i \subset T_ix_{c_i} \in S_{d_i}
```
### Stability of Hybrid Systems

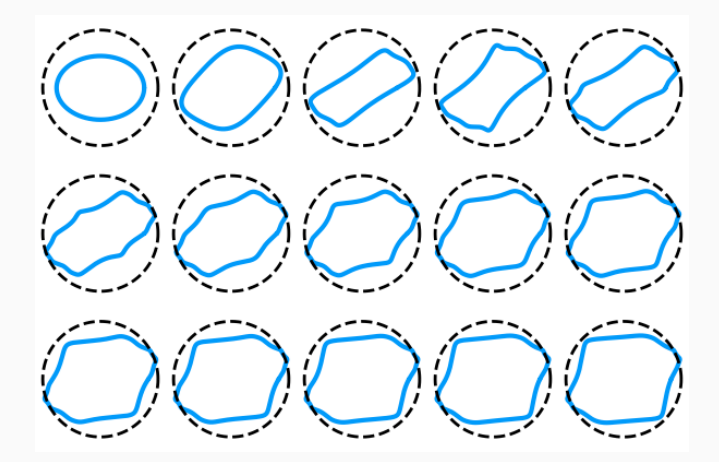

Instability may be certified using a low-rank infeasibility certificate. See presentation at 19th ACM International Conference on Hybrid Systems: Computation and Control, (HSCC), 2016.

## Information Theory

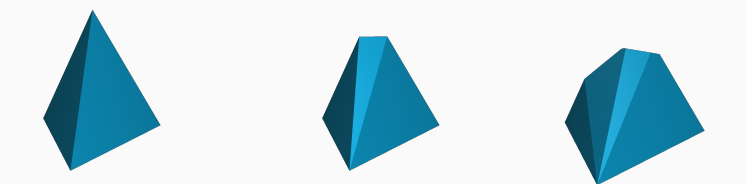

See presentation at 37rd Symposium on Information Theory in the Benelux, 2016.

## Safe Model Predictive Control

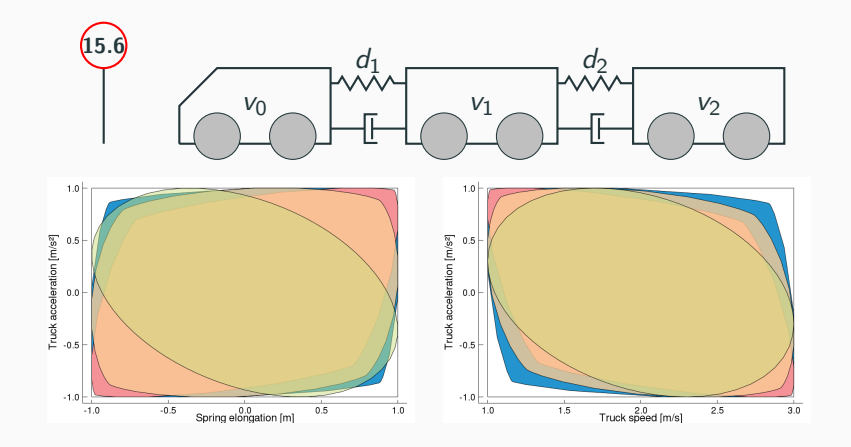

See presentation at IFAC Conference on Analysis and Design of Hybrid Systems (ADHS), 2018.

## Safe Stochastic Programming

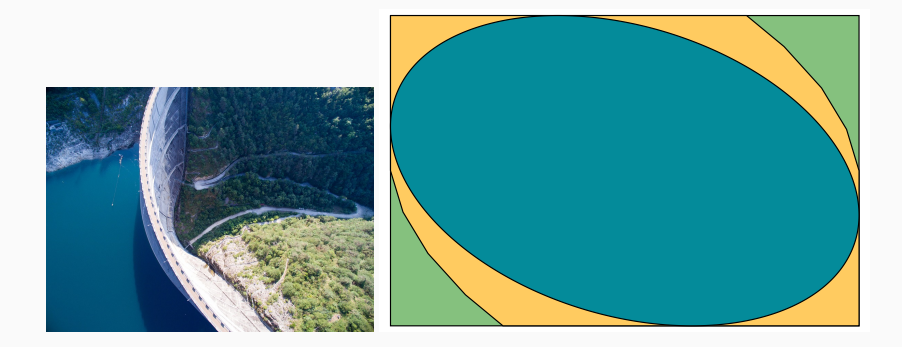

See presentation at 23rd International Symposium on Mathematical Programming (ISMP), 2018.

Maximal volume ellipsoid (determinant):

```
model = Model(...)(evariable(model, S, Ellipsoid(symmetric=true))
\phi (aconstraint (model, S \subseteq \Box)
\phiconstraint(model, A * S \subseteq E * S)
(eobjective(model, Max, nth root(volume(S)))
(dtime JuMP.optimize!(model)
ell = JuMP. value(S)
```
Maximal sum of the squares of the semi-axes of the ellipsoid (trace):

```
@objective(model, Max,
           L1_heuristic(volume(S), [1.0, 1.0]))
```
## Example with ellipsoids: Primal Solution

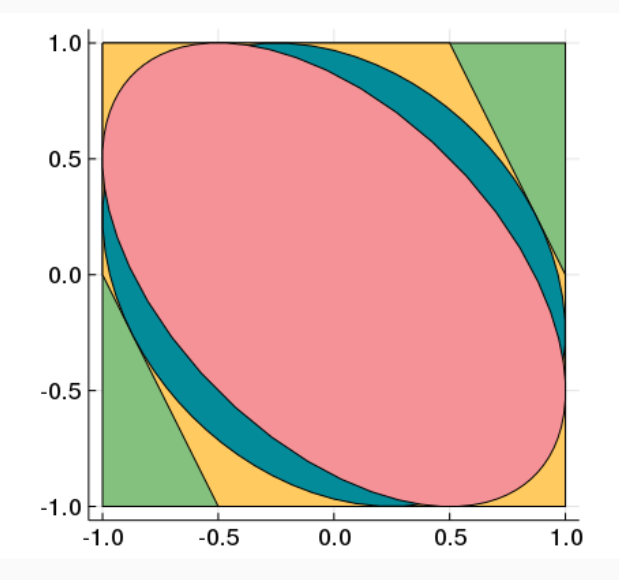

## Example with ellipsoids: Polar Solution

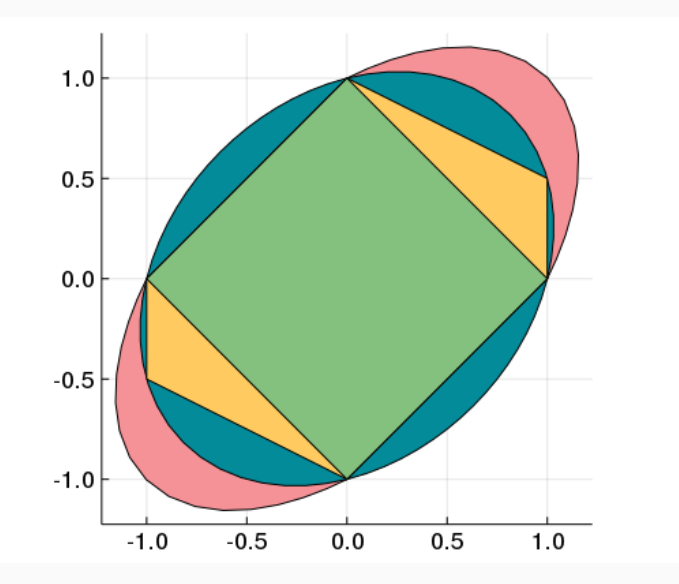

```
@variable(model, S, PolySet(degree=d, convex=true,
                            symmetric=true))
```
Use L1 norm as volume heuristic.

## Example with polynomial sublevel set: Primal Solution

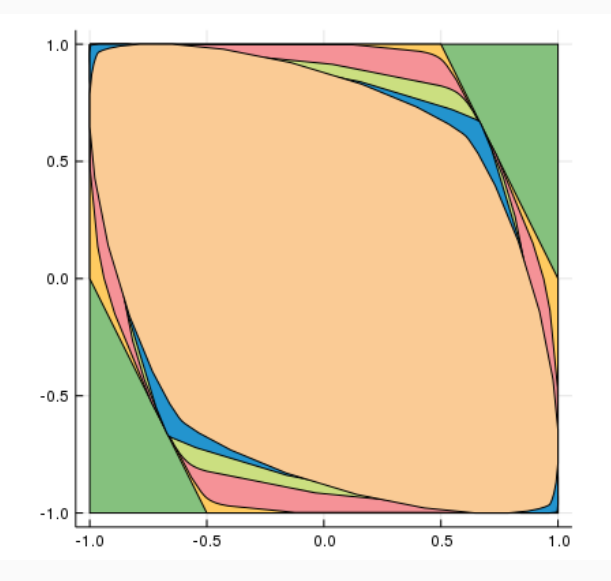

## Example with polynomial sublevel set: Polar Solution

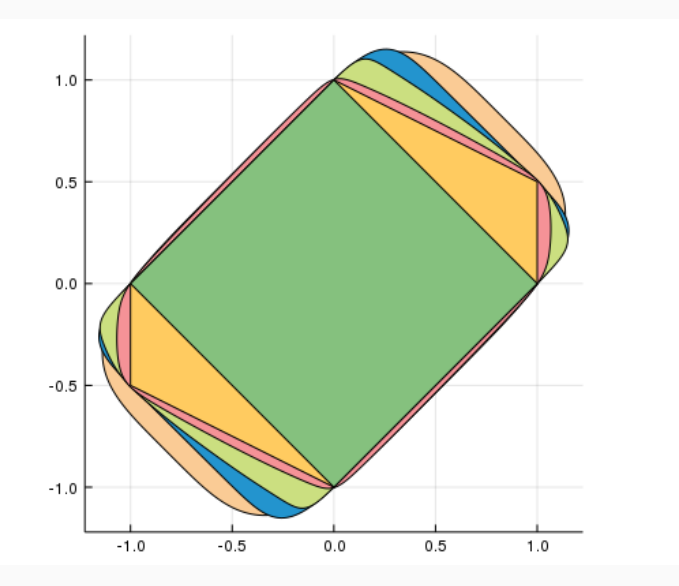

## Set variables

```
function JuMP.build_variable(
    error, info::JuMP.VariableInfo, set::AbstractSetVariable
    if !info.has_lb && !info.has_ub && !info.has_fix &&
       !info.binary && !info.integer && !info.has_start
        _error(...)
    end
    return set
end
function JuMP.add_variable(
    model::JuMP.AbstractModel, set::AbstractSetVariable,
    name::String)
    vref = SetVariableRef(...)
    push!(data(model).variables, vref)
    return vref
```
## end and the contract of the contract of the contract of the contract of the contract of the contract of the contract of the contract of the contract of the contract of the contract of the contract of the contract of the co

```
Function JuMP parse one operator constraint(error::Function, vectorized::Bool,
                                                        \overline{\cdot}: Valf: cl. lhs. rhs)
     error("Unrecognized symbol < c you mean <math>\subseteq</math> ?")end
function JuMP parse one operator constraint( error::Function, vectorized::Bool,
                                                        \cdot:Val{:\subseteq}, lhs, rhs)
     parse code = : ()if vectorized
          build call = : (\text{JuMP}, \text{build constraint}, (\text{s error}, \text{s}(\text{esc}(lhs)), \text{s}(\text{esc}(\cdot; \text{SetProof}, \text{PowerSet}, (\text{srhs}))))))P se
          build call = : (\text{JuMP.build constraint}(\$ error, \$(\text{esc(lhs})), \$(\text{esc}':(\text{SetProg.PowerSet}(\$rhs)))))end
     return parse code, build call
end
function JuMP.parse one operator constraint( error::Function, vectorized::Bool,
                                                        : Val\{:\Rightarrow\}, lhs, rhs)
     error("Unrecognized symbol \Rightarrow, did you mean \geq ?")
end
function JuMP.parse one operator constraint( error::Function, vectorized::Bool,
                                                        \overline{\cdot}: Val\{\cdot, 2\}, lhs, rhs)
     parse one operator constraint( error, vectorized, Val(\mathcal{L}), rhs, lhs)
end
```
#### Store set constraints

```
function JuMP.build_constraint(
```

```
error::Function, subset, sup powerset::PowerSet;
kws...)
```
InclusionConstraint(subset, sup\_powerset.set, kws)

#### end

```
function JuMP.add_constraint(
    model::JuMP.Model, constraint::SetConstraint,
    name::String="")
    d = data(model)index = ConstantIndex(d-last_index + = 1)d. constraints \lceil \text{index} \rceil = \text{constraint}d.names[index] = namereturn JuMP.ConstraintRef(model, index, SetShape())
```
create\_spaces: Find dimensions and representation (e.g. polar/dual or not)

function optimize\_hook(model::JuMP.AbstractModel)

```
d = data(model)clear_spaces(d)
    create_spaces(d)
    load(model, d)
    JuMP.optimize!(model, ignore_optimize_hook = true)
end
```
### Load set constraints

S-procedure:

$$
Q \subseteq P
$$
  

$$
x^{\top} Qx \le 1 \Rightarrow x^{\top} Px \le 1
$$
  

$$
x^{\top} Px \le x^{\top} Qx \quad \forall x
$$
  

$$
Q - P \text{ is PSD}
$$

function JuMP.build\_constraint( \_error::Function, subset::Ellipsoid, sup\_powerset::PowerSet{<:Ellipsoid})  $Q = \text{subset}.Q$  $P = \sup_{\mathbf{v}} p \text{overset} \cdot \text{set}.Q$ JuMP.build\_constraint(\_error, Symmetric(Q - P), PSDCone())

#### end

### Polar inclusion

```
function JuMP.build_constraint(
     error::Function, subset::Sets.Polar,
     sup_powerset::PowerSet{<:Sets.Polar})
     S =subset
     T = sup_powerset.set
     JuMP.build_constraint(
          _error, Sets.polar(T), PowerSet(Sets.polar(S)))
end
function JuMP.build_constraint(
     _error::Function, subset::Sets.Polar,
     sup_powerset::PowerSet{<:Polyhedra.HalfSpace})
     point = sup\_powerset.set.a / sup\_powerset.set.bJuMP.build_constraint(_error, point, Sets.polar(subset))
end the contract of the contract of the contract of the contract of the contract of the contract of the contract of the contract of the contract of the contract of the contract of the contract of the contract of the contra
```
- Rely on MathematicalSets to represent sets.
- Polyhedra solver (CDD, LazySets, ...)
- Direction objective: Ellipsoid (SDP), polynomial (SOS), polyhedra (SDDP).